## **Free Download**

## [Mac Automator App You Do Not Have Permission](https://blissful-albattani-25ab94.netlify.app/Apps-Free-Download-For-Mobile-Phone#oRbL=ei19wwGahCbbICVrxyT9gD1feiJfwt42BPn3CP1MCLbfiLzxyibcDV5eiVr==)

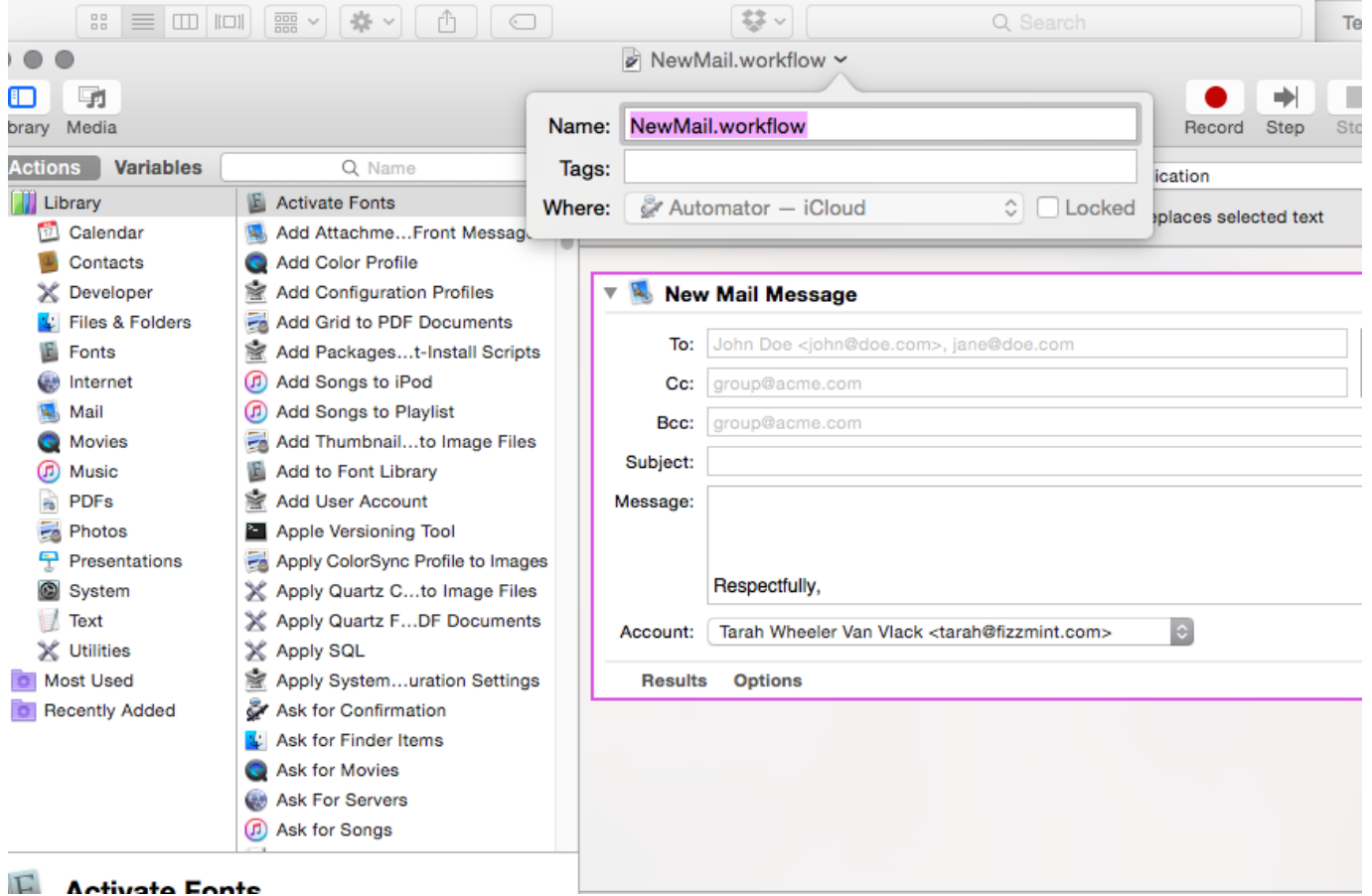

[Mac Automator App You Do Not Have Permission](https://blissful-albattani-25ab94.netlify.app/Apps-Free-Download-For-Mobile-Phone#oRbL=ei19wwGahCbbICVrxyT9gD1feiJfwt42BPn3CP1MCLbfiLzxyibcDV5eiVr==)

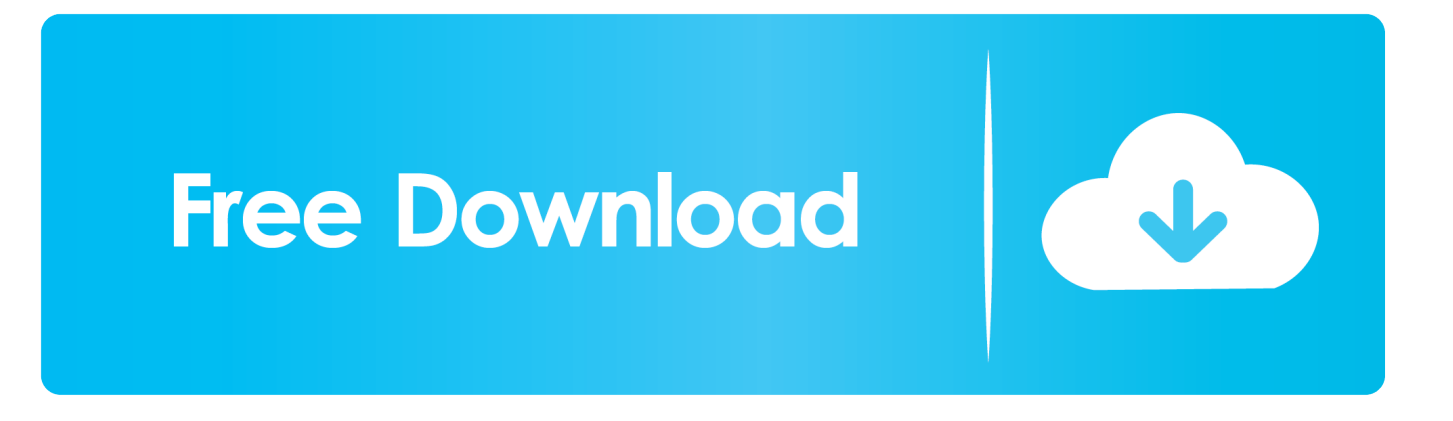

How To Delete Automator App On MacMac Automator App You Do Not Have Permission Windows 10Is Automator Part Of MacHow To Use AutomatorLet your Mac do repetitive tasks for you.

## [Civ 5 Mac Update Download](https://homanmape.theblog.me/posts/15675175)

## [Transformers Sound Effects Download Wav To Mp3](https://blagogexba.substack.com/p/transformers-sound-effects-download)

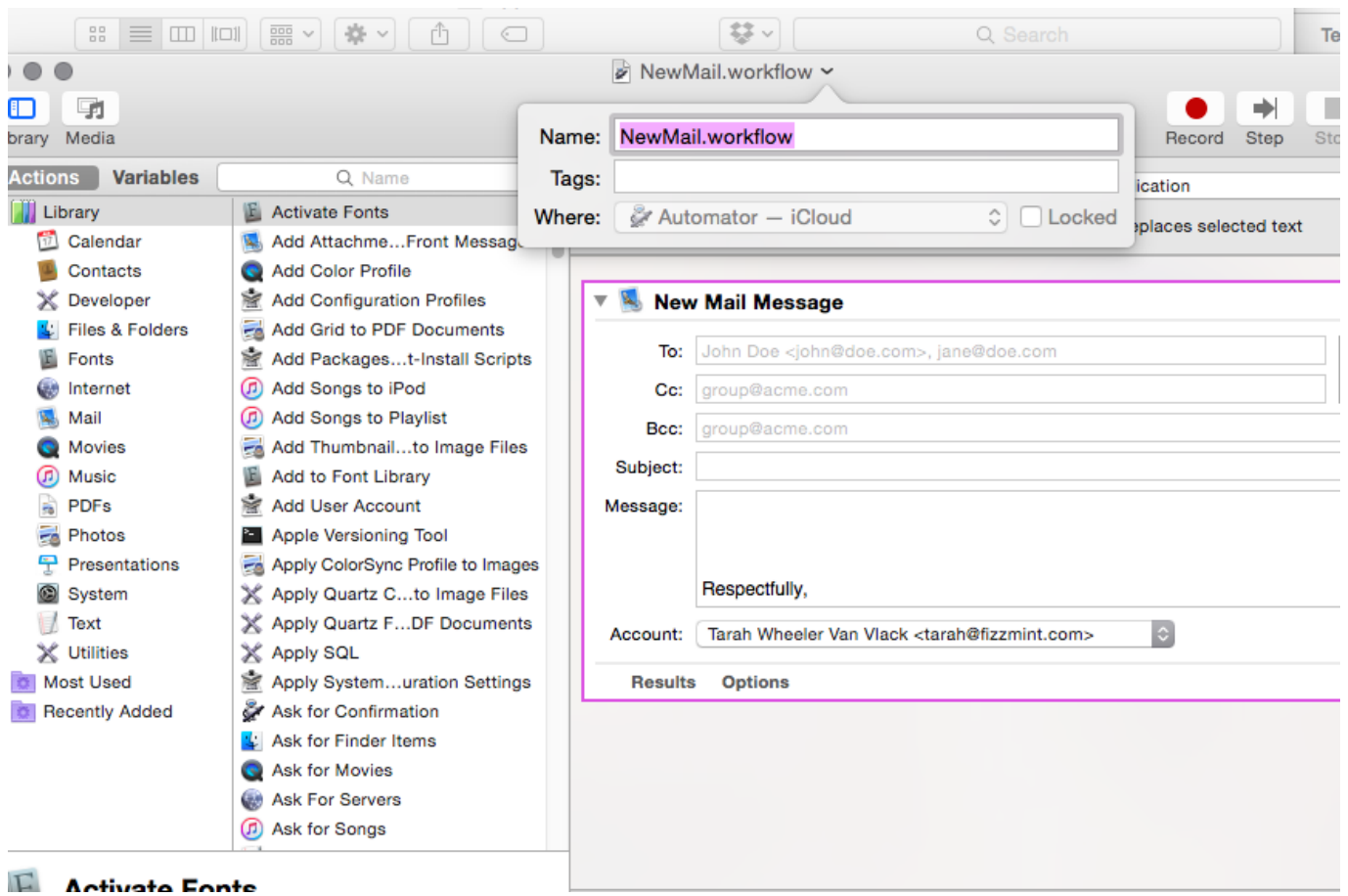

[Download bmp to dxf converter](https://flamboyant-sinoussi-a3bd79.netlify.app/Download-bmp-to-dxf-converter)

[all in one keygen of all adobe products 2009](https://tapstechpide.substack.com/p/all-in-one-keygen-of-all-adobe-products) [Muat Turun Al Quran Epub Gluten Free Apk Games](https://spoutvertoli.substack.com/p/muat-turun-al-quran-epub-gluten-free)

[Code For Mac Terminal](https://threadrensose.substack.com/p/code-for-mac-terminal)

e828bfe731 [Download Joox For Mac](https://freecalwarpa.over-blog.com/2021/03/Download-Joox-For-Mac.html)

e828bfe731

[Acer P166hql Lcd Monitor Driver For Mac](https://rocky-headland-03101.herokuapp.com/Acer-P166hql-Lcd-Monitor-Driver-For-Mac.pdf)